# **TEMPORAL DATABASES: THEORY AND POSTGRES**

Paul A. Jungwirth 31 May 2019 PGCon 2019

### **TEMPORAL IS DISTINCT FROM TIME-SERIES**

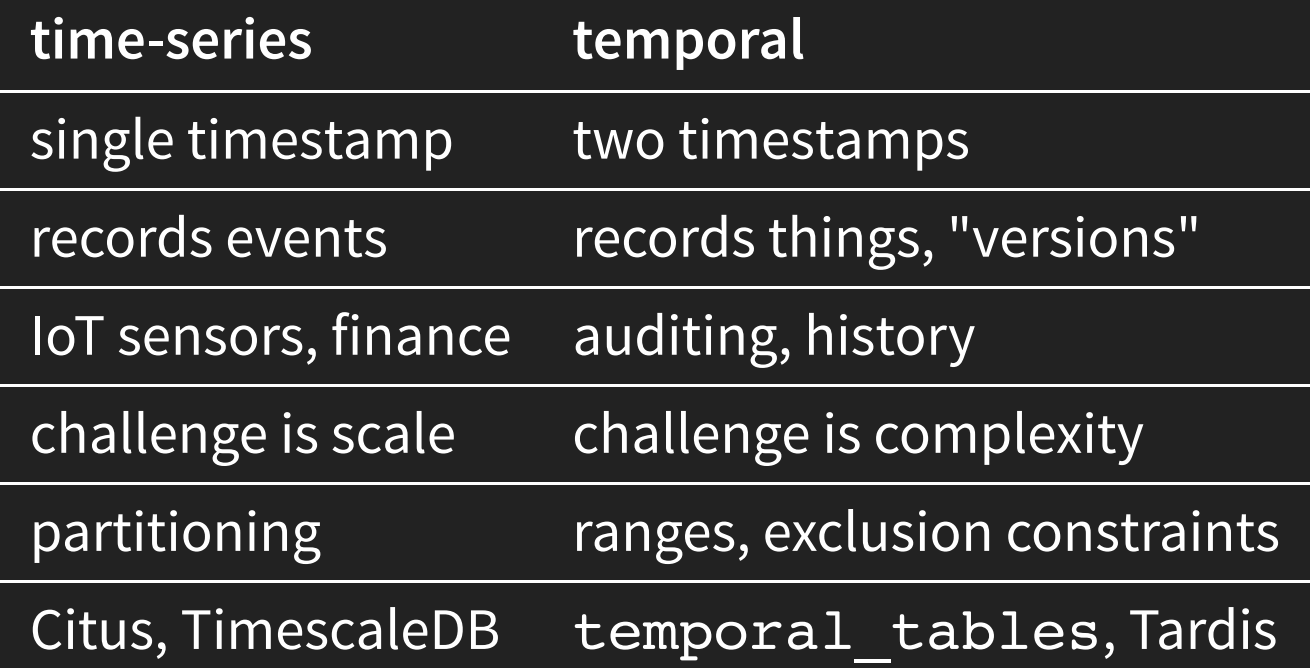

• e-commerce: product price

- e-commerce: product price
- real estate: house renovations

- e-commerce: product price
- real estate: house renovations
- employees: position, salary, employment period

- e-commerce: product price
- real estate: house renovations
- employees: position, salary, employment period
- questionnaires: changing questions, options

# **OLAP PROBLEMS TOO**

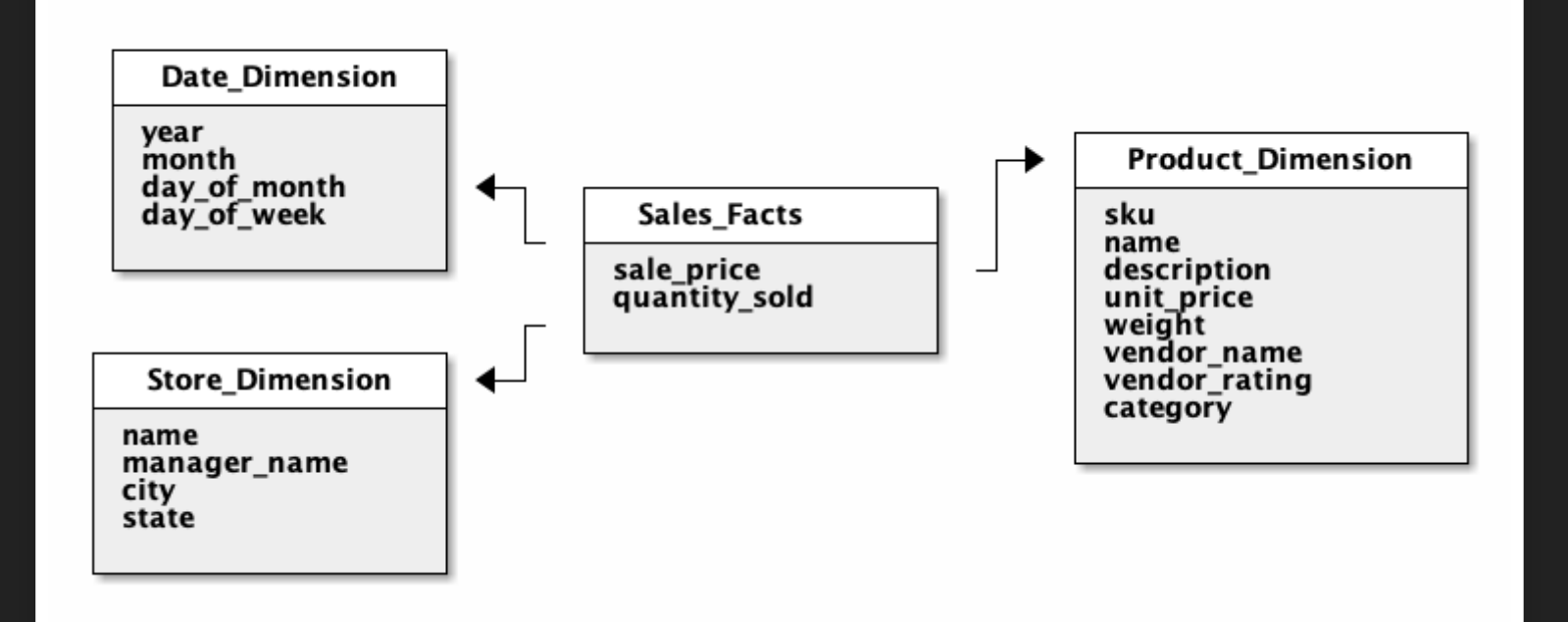

# **"SLOWLY-CHANGING DIMENSIONS"**

- Type I: Overwrite it
- Type II: Add a Row
- Type III: Add a Column

# **RESEARCH**

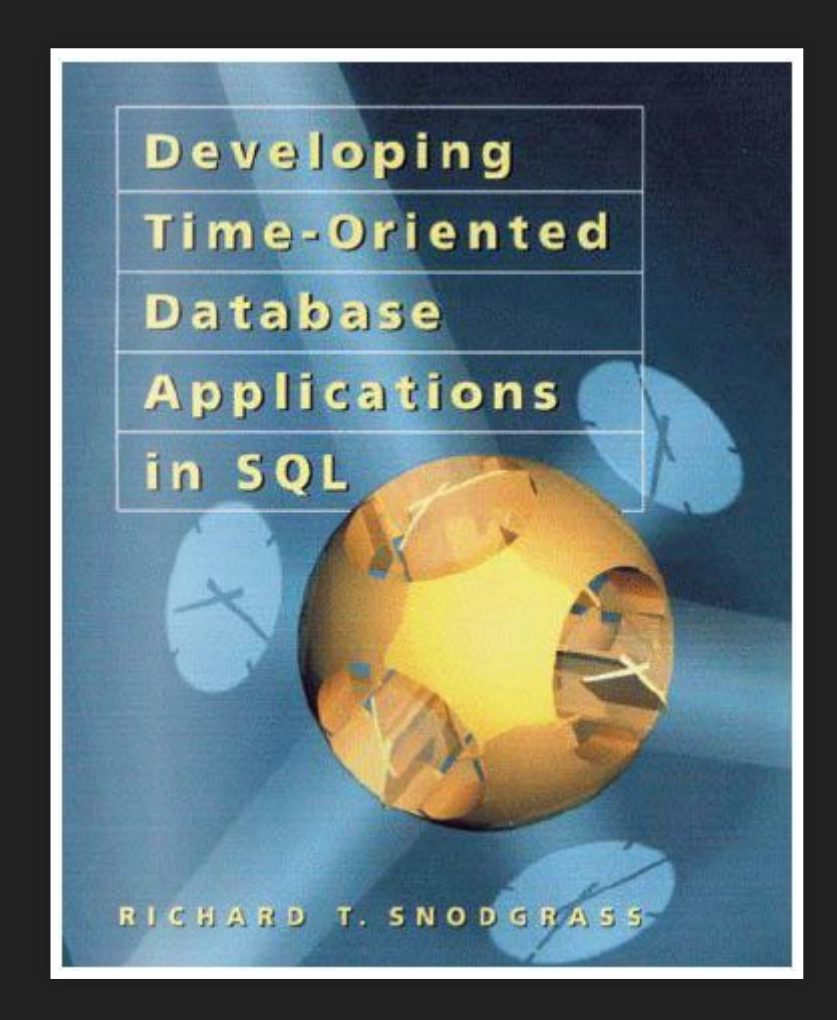

# **TEMPORAL EXAMPLE**

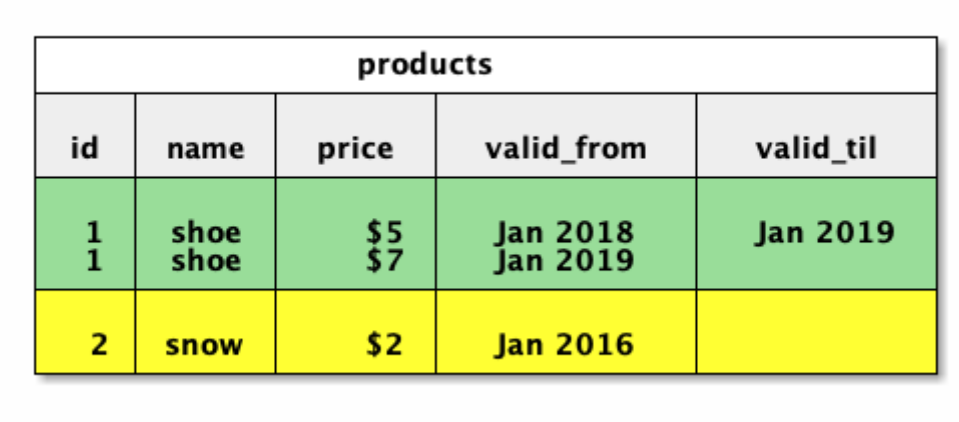

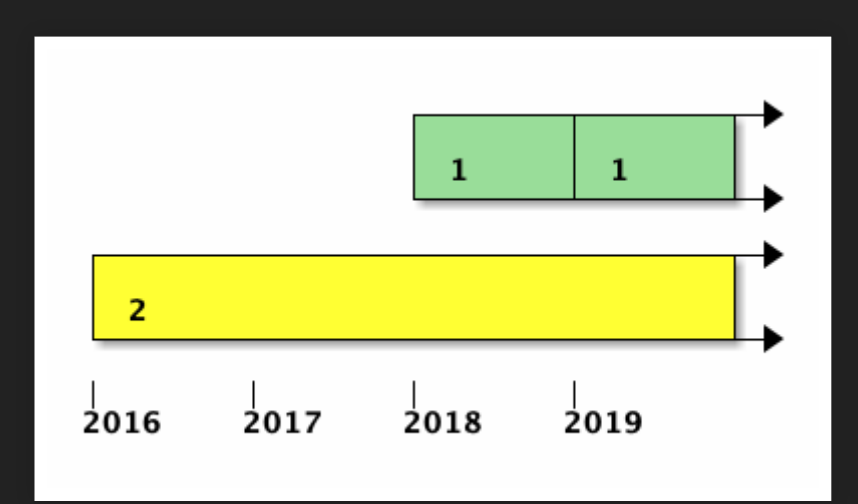

# **TEMPORAL EXAMPLE**

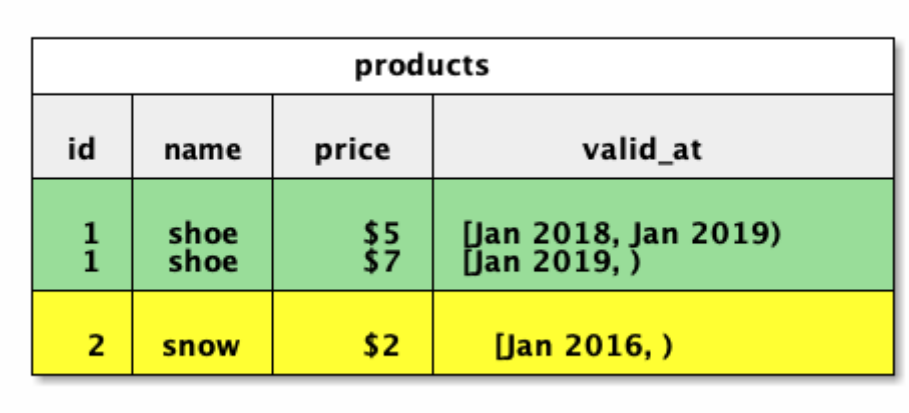

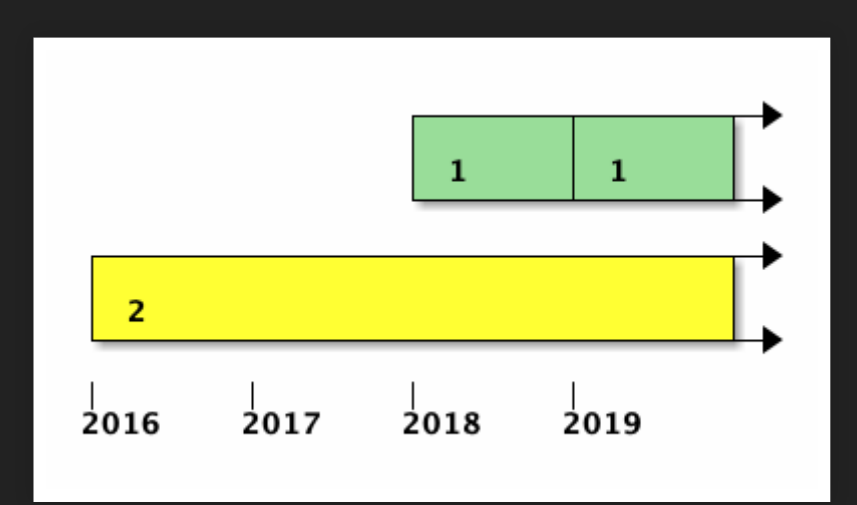

#### **RANGE OPERATORS**

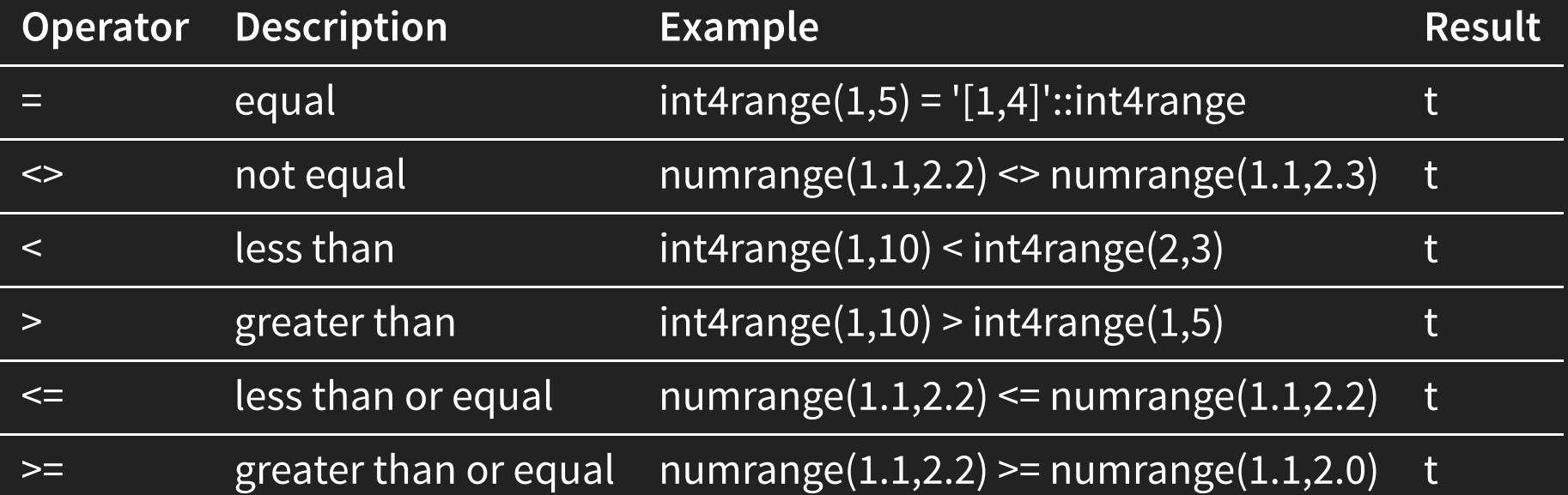

#### **MORE OPERATORS**

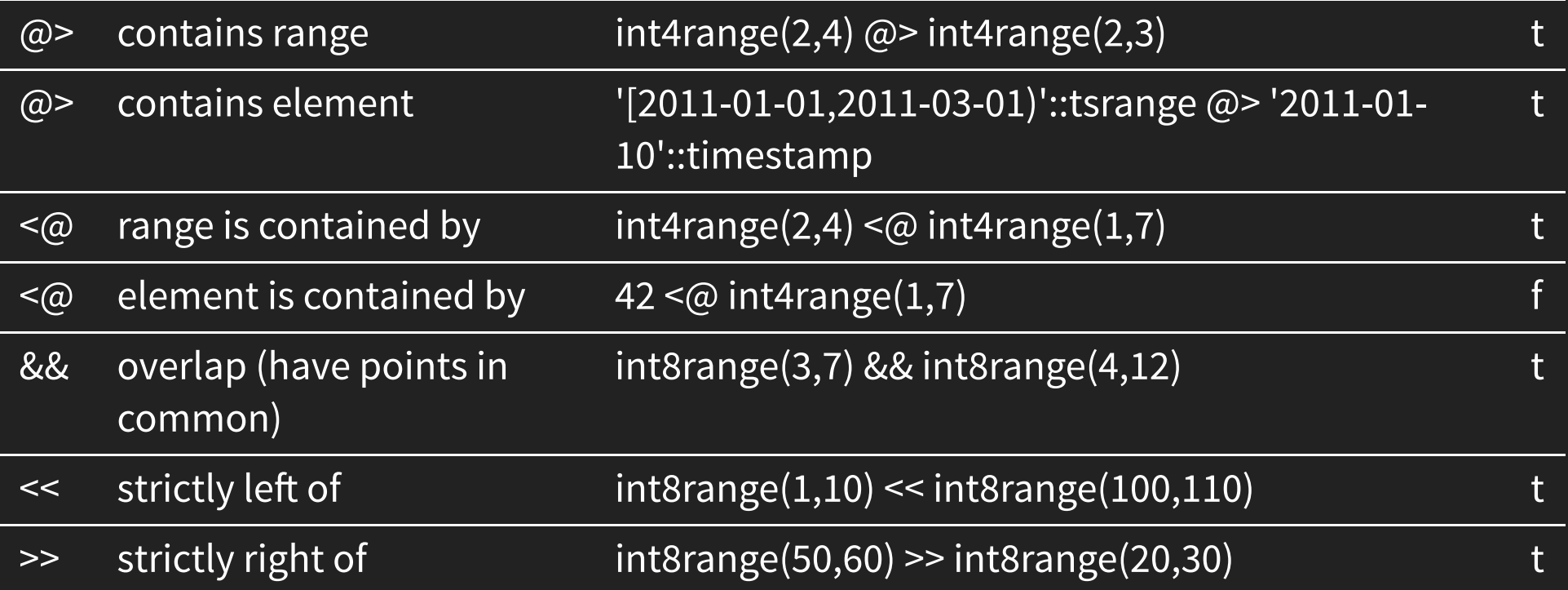

#### **AND MORE**

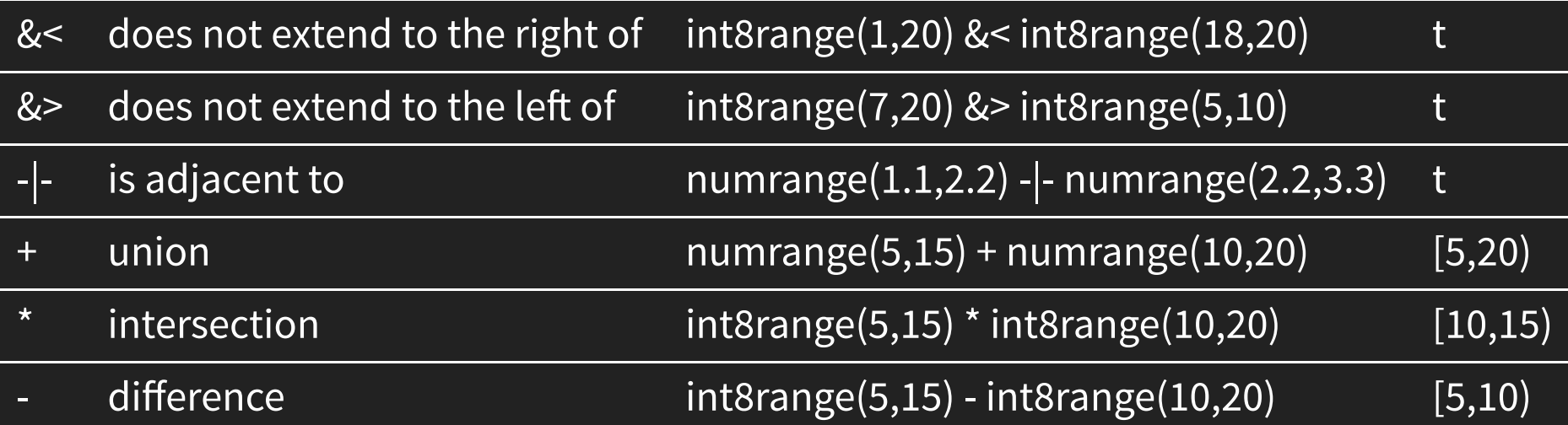

# **LOTS EASIER**

WHERE employed\_during @@ [2018-01-01,2019-01-01)

#### vs

WHERE employed\_from < '2019-01-01' AND '2018-01-01' < employed\_til

#### **TWO DIMENSIONS**

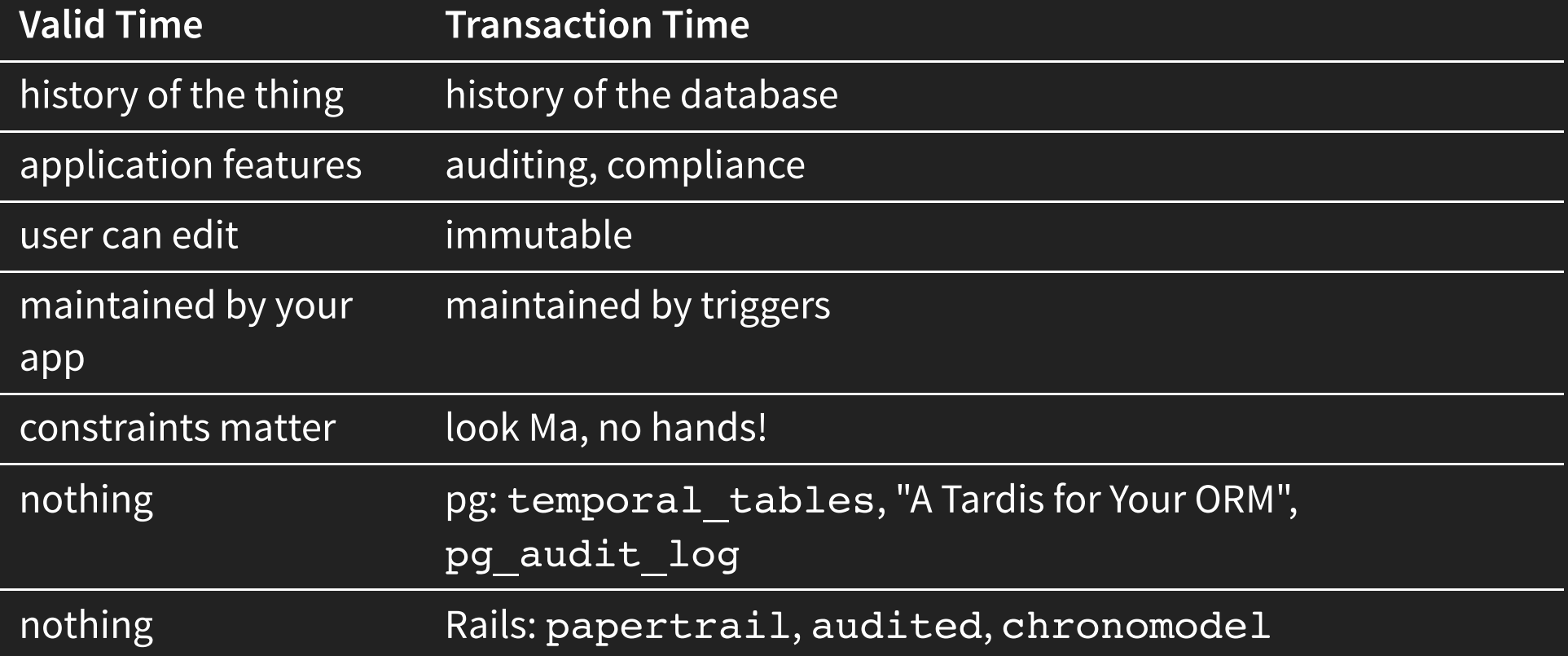

### **TERMINOLOGY**

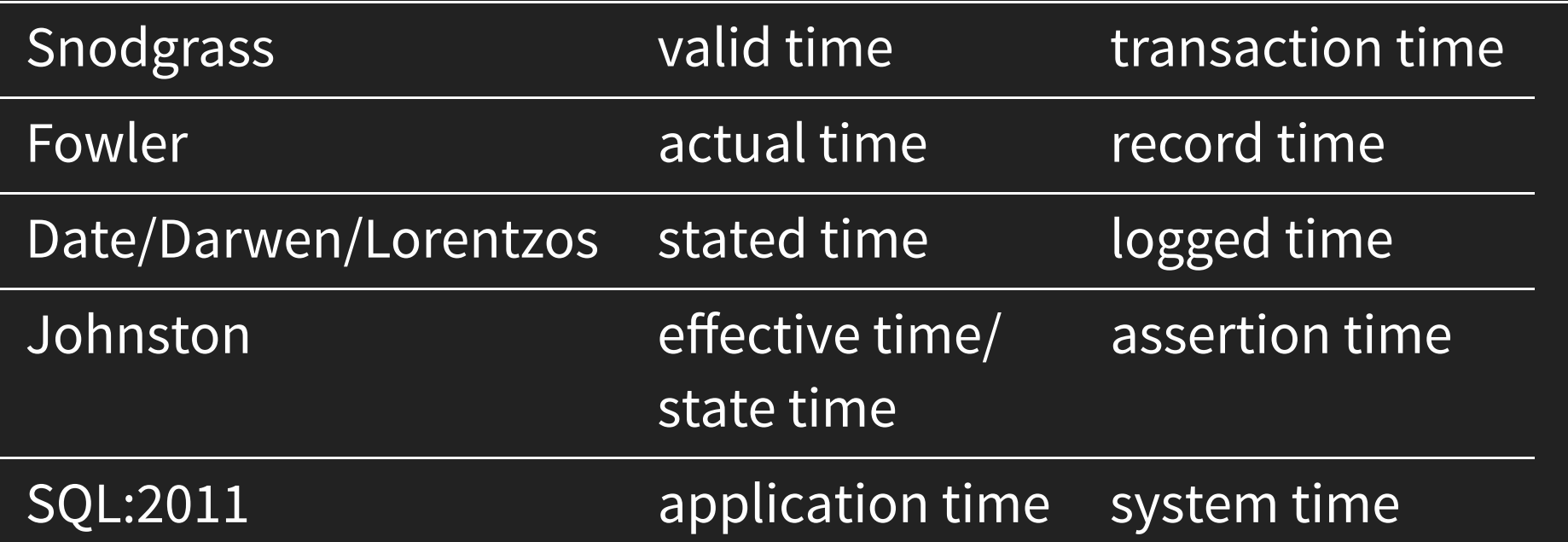

# **NON-UNIQUE PKS**

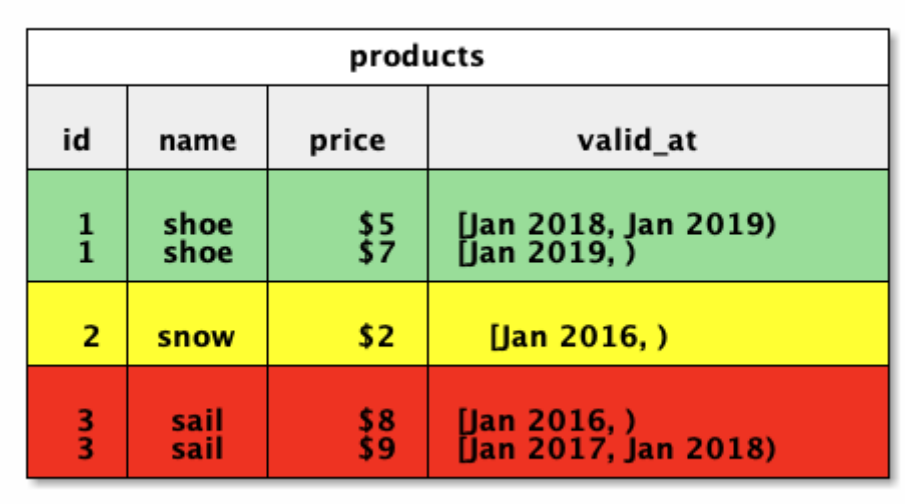

# **ANOTHER BOOK**

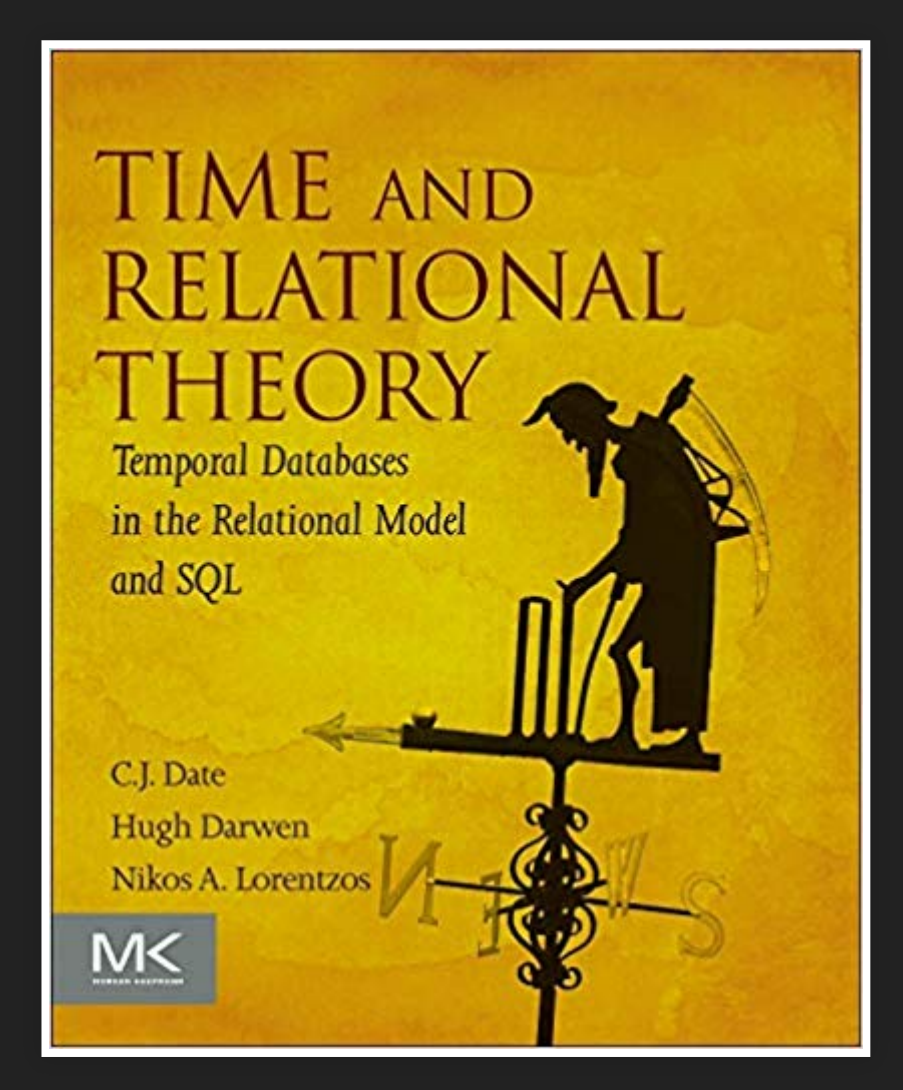

ALTER TABLE products ADD CONSTRAINT pk\_products EXCLUDE USING gist (id WITH  $=$ , valid at WITH  $\&\&$ );

ALTER TABLE products ADD CONSTRAINT pk\_products **EXCLUDE**  $(id$  WITH =);

ALTER TABLE products ADD CONSTRAINT pk\_products EXCLUDE USING gist (id WITH  $=$ , valid at WITH  $\&\&$ );

```
CHECK (
  NOT EXISTS (
    SELECT 1
    FROM products t1
    WHERE 1 < 1SELECT COUNT(id)
      FROM products t2
      WHERE \overline{t1}.id = \overline{t2}.idAND t1.valid at && t2.valid at))
  AND NOT EXISTS (
    SELECT 1
    FROM products t3
    WHERE p3.id IS NULL)
)
```
# **FOREIGN KEYS**

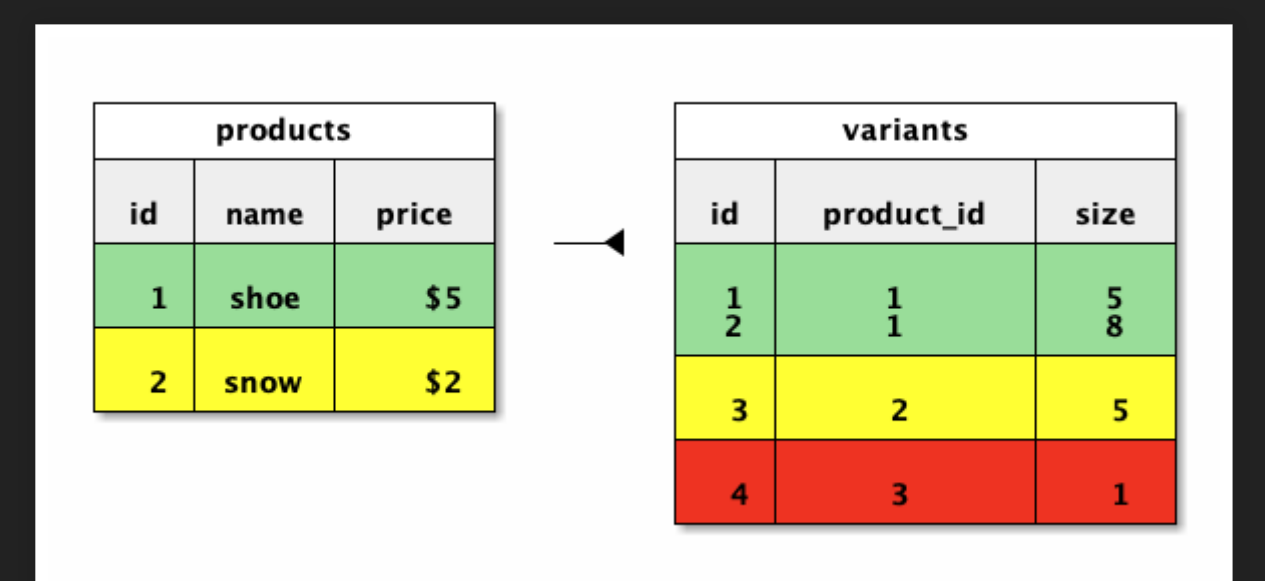

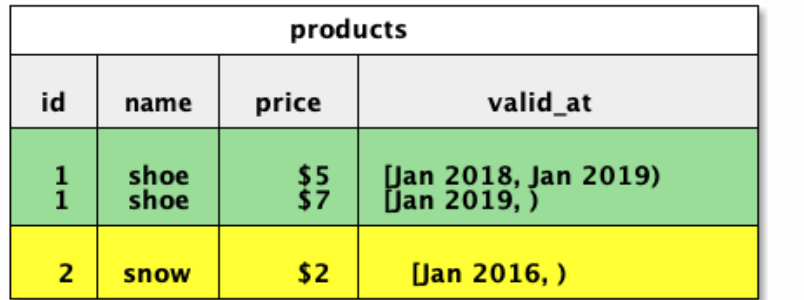

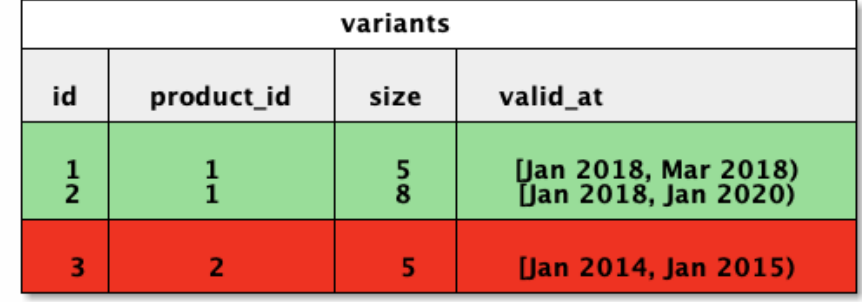

```
CHECK (
 NOT EXISTS (
    SELECT 1
    FROM variants AS v
    -- There was a p when v started:
    WHERE NOT EXISTS (
      SELECT<sup>1</sup>
     FROM products AS p
      WHERE v.product id = p.id
      AND coalesce(lower(p.valid at), '-infinity')
               \leq coalesce(lower(v.valid at), '-infinity')
      AND coalesce(lower(v.valid at), '-infinity')
               \leq coalesce(upper(p.valid at), 'infinity'))
```

```
-- There was a p when v ended:
OR NOT EXISTS (
  SELECT<sup>1</sup>
  FROM products AS p
  WHERE v.product id = p.id
  AND coalesce(lower(p.valid at), '-infinity')
           < coalesce(upper(v.valid_at), 'infinity')
  AND coalesce(upper(v.valid at), 'infinity')
           <= coalesce(upper(p.valid_at), 'infinity'))
```

```
-- There are no gaps in p throughout v:
OR EXISTS (
  SELECT<sup>1</sup>
  FROM products AS p
  WHERE v.\text{product} id = p.\text{id}AND coalesce(lower(v.valid at), '-infinity')
           < coalesce(upper(p.valid_at), 'infinity')
  AND coalesce(upper(p.valid at), 'infinity')
           < coalesce(upper(v.valid_at), 'infinity')
  -- ...
```
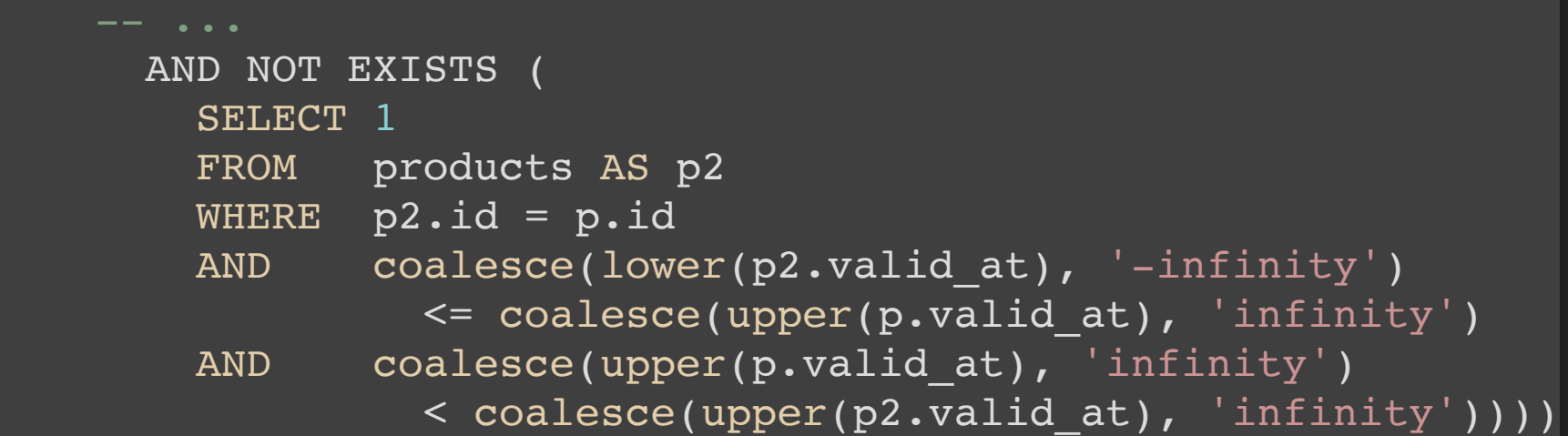

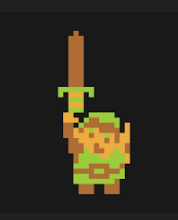

ALTER TABLE variants ADD CONSTRAINT tfk variants product id FOREIGN KEY (product id, PERIOD valid at) REFERENCES (id, PERIOD valid at);

#### **QUERIES**

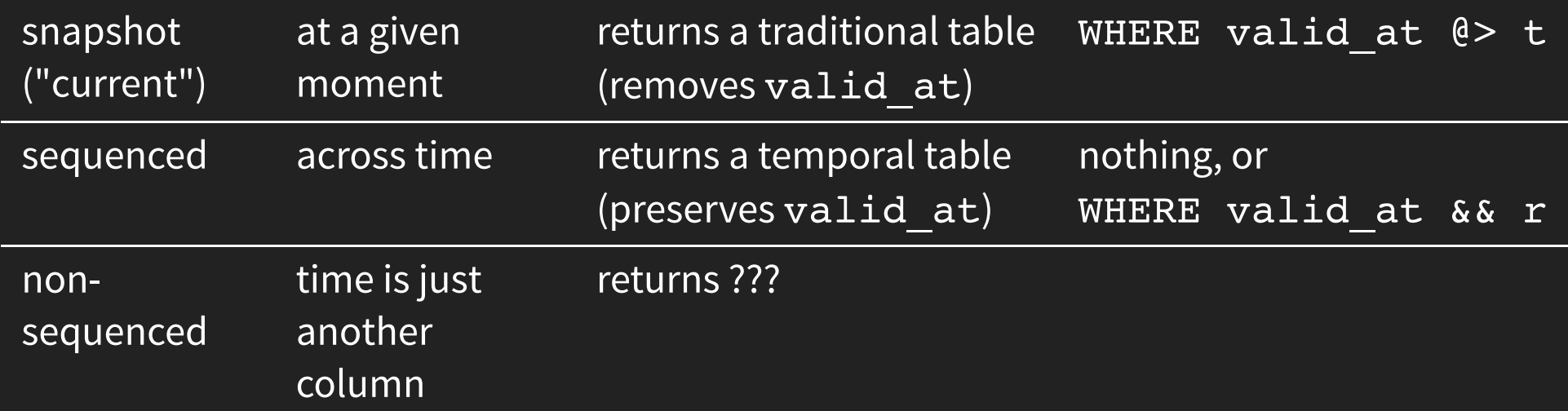

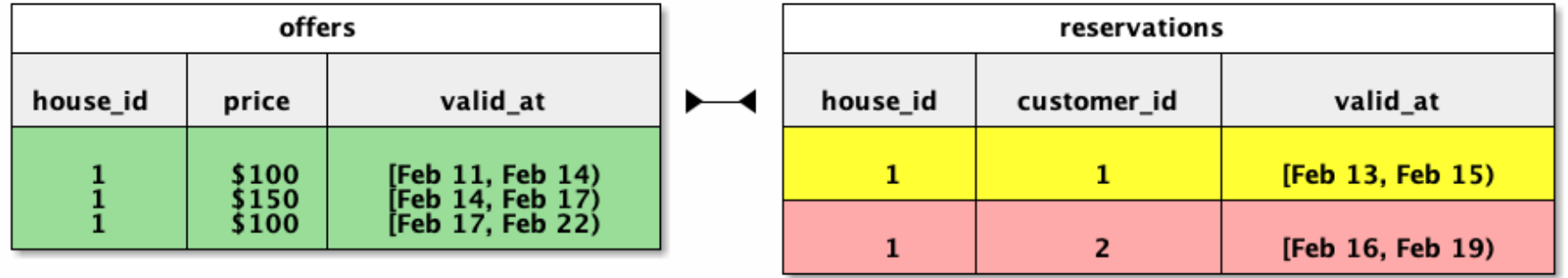

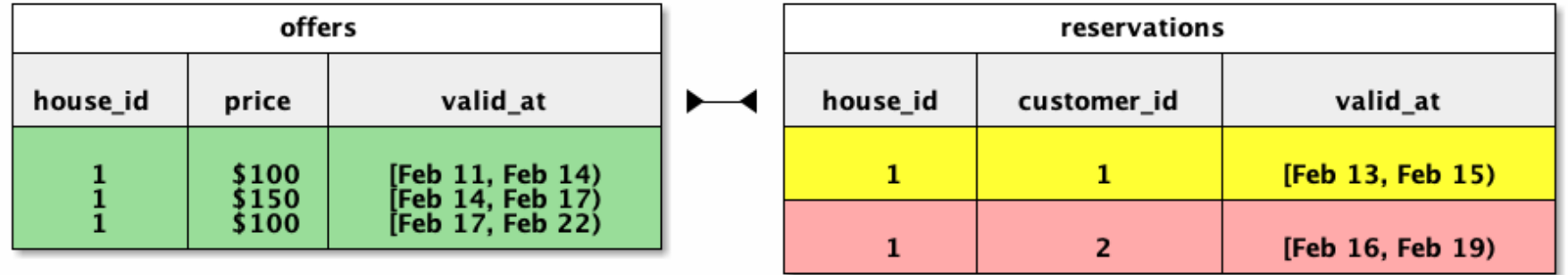

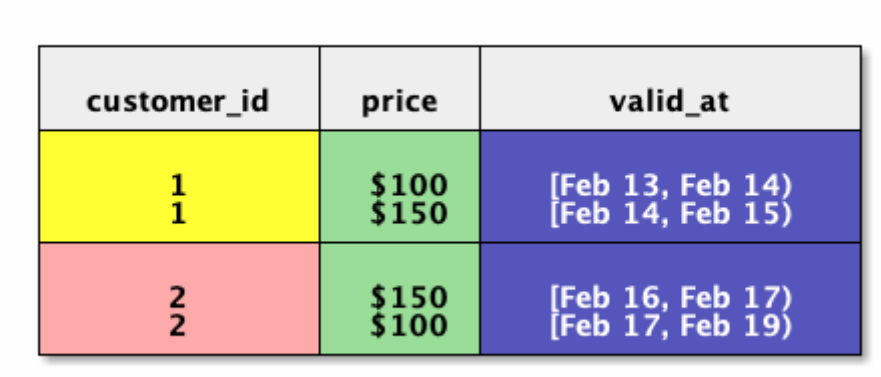

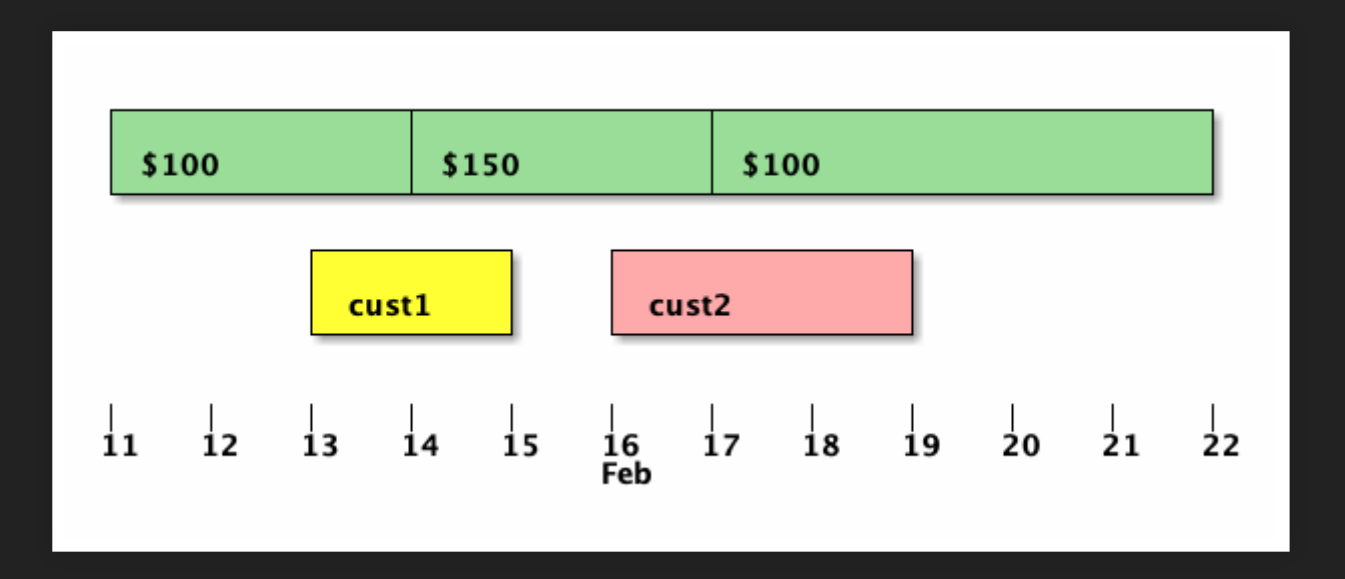

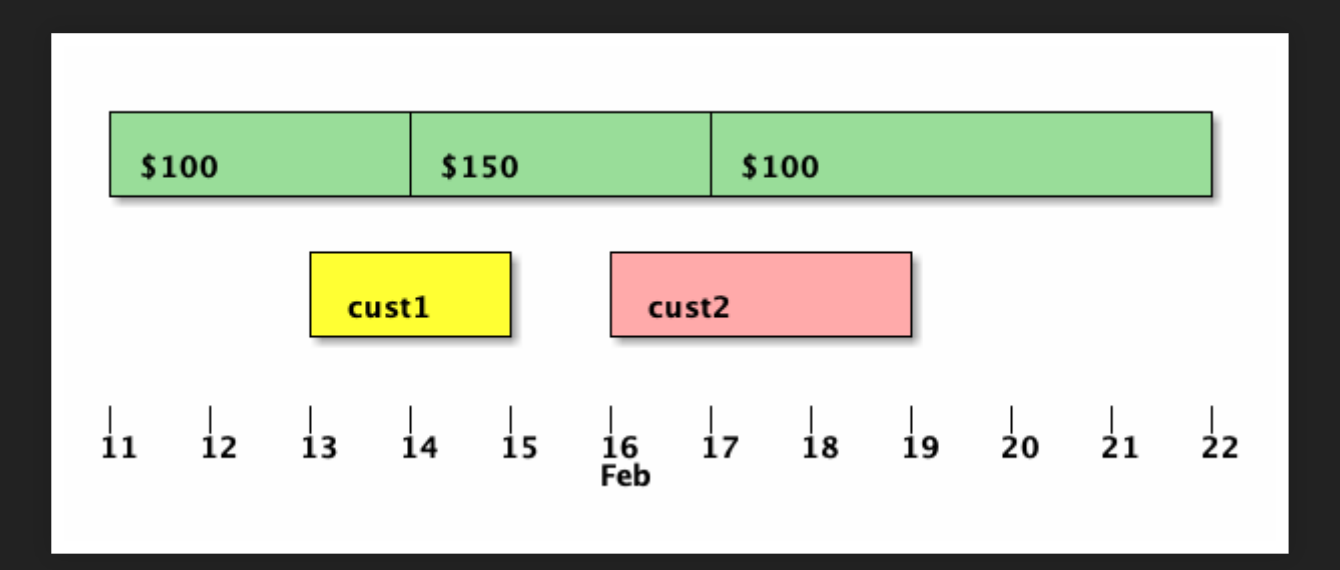

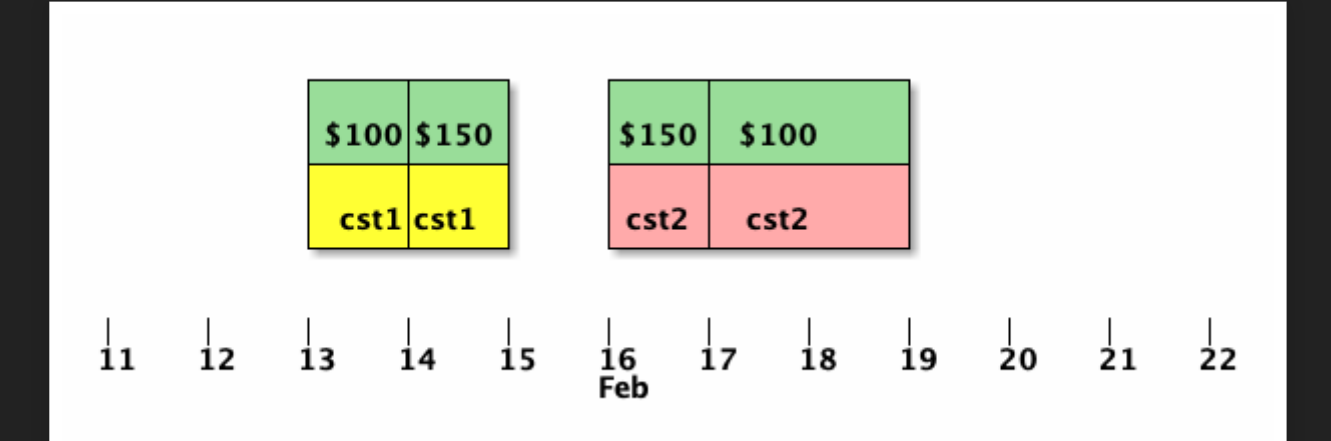

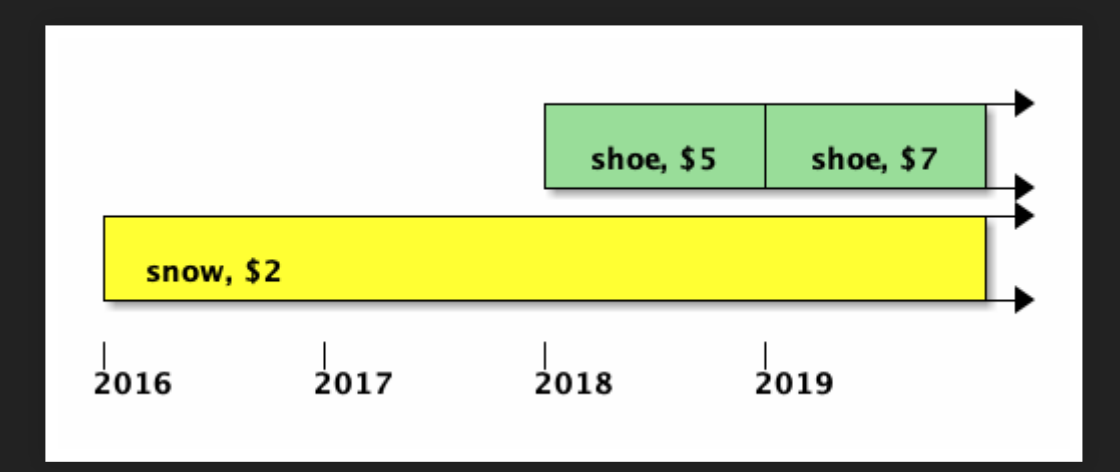

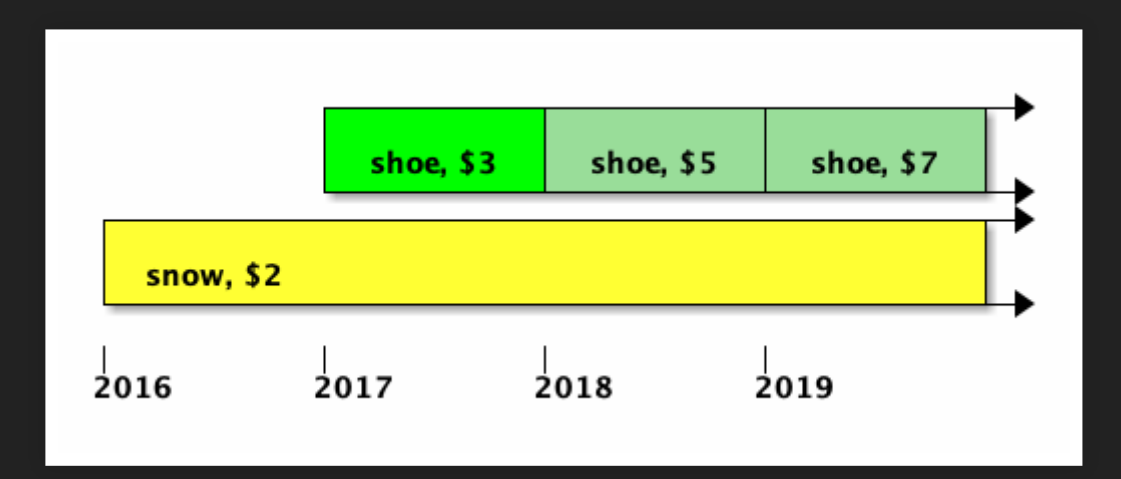

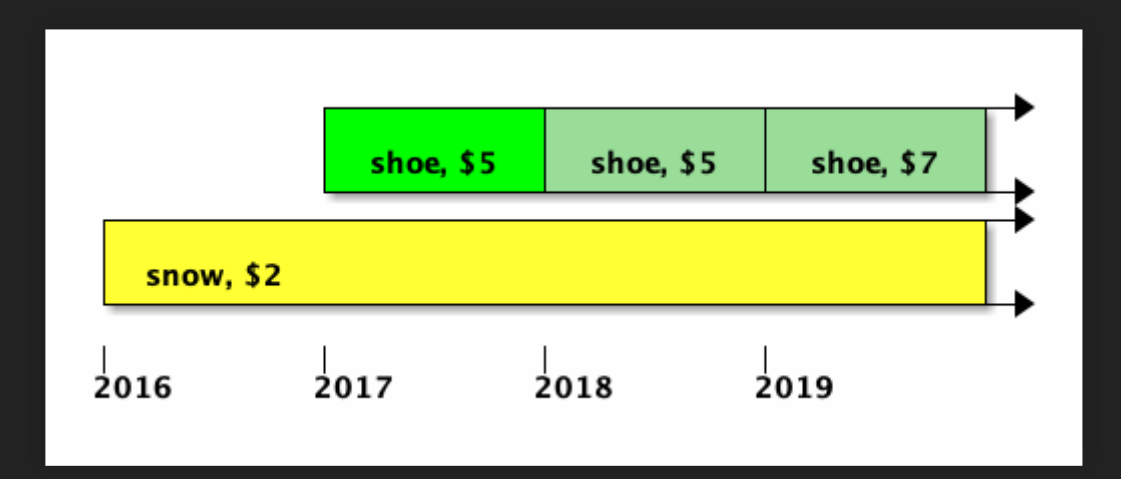

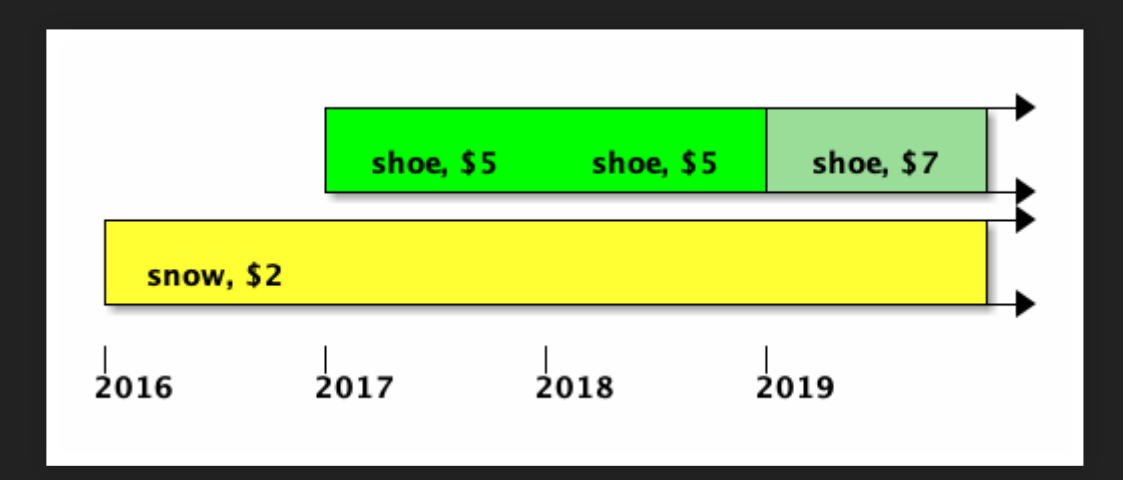

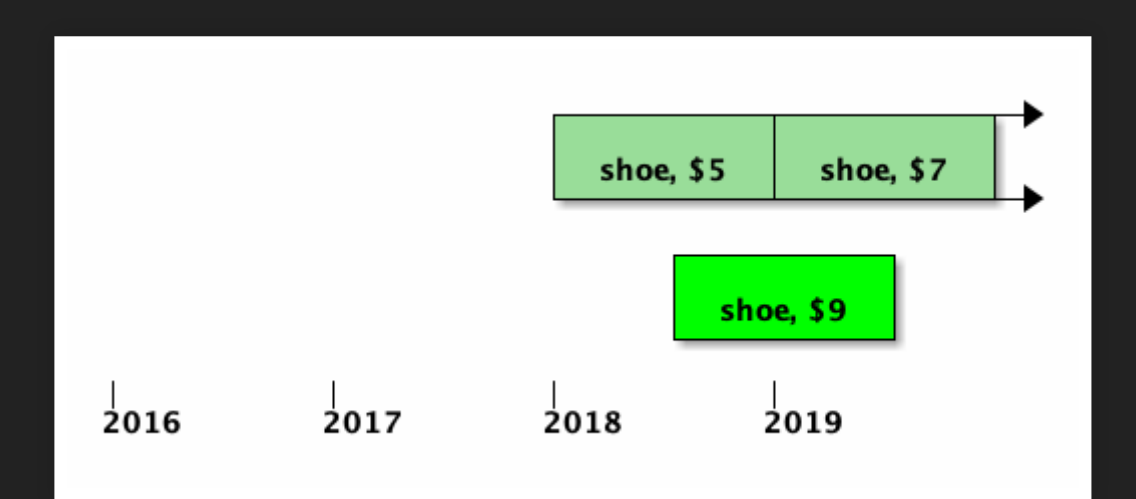

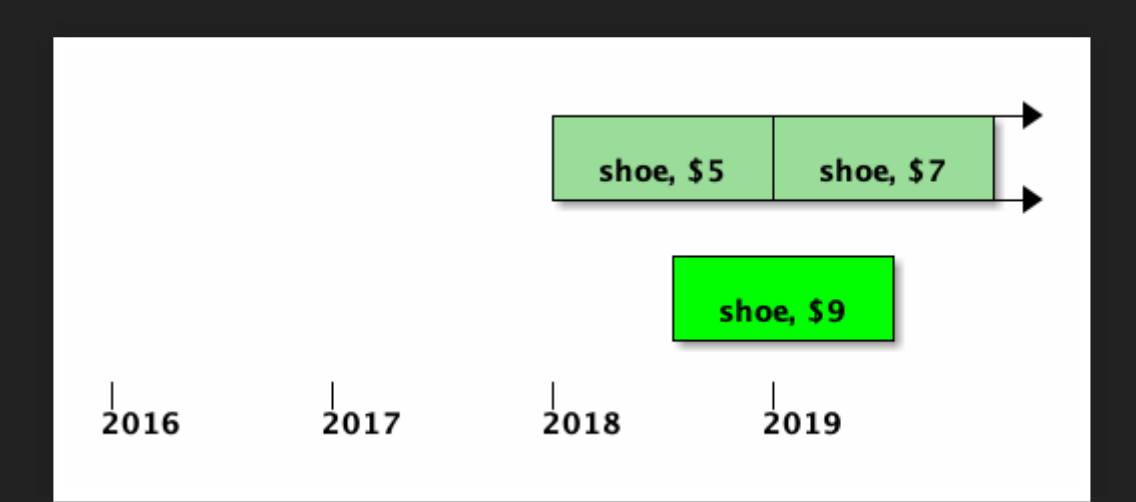

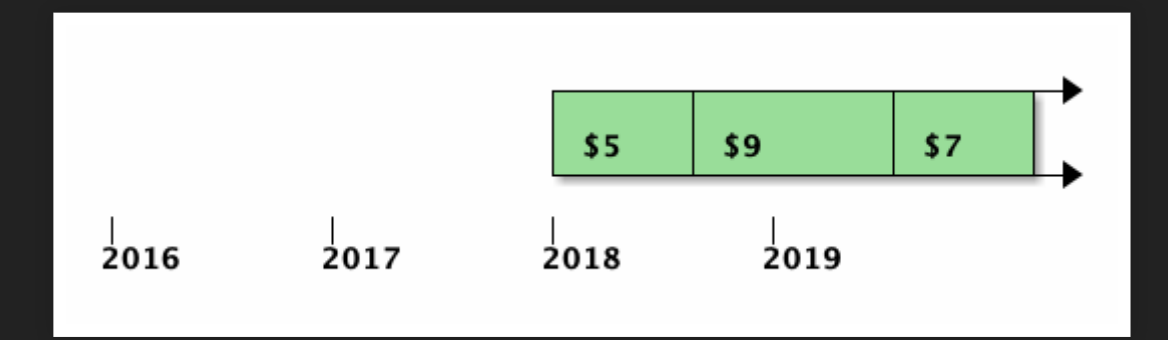

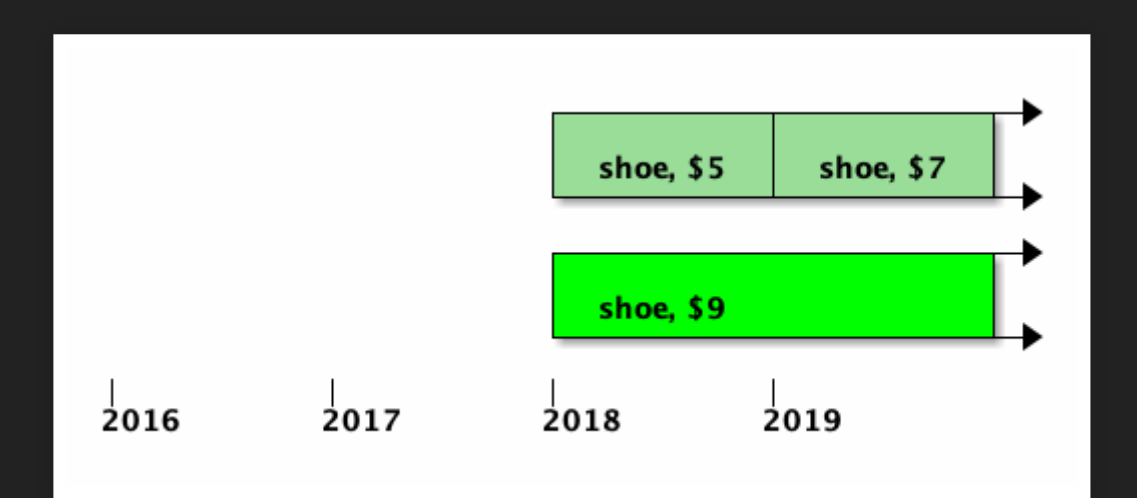

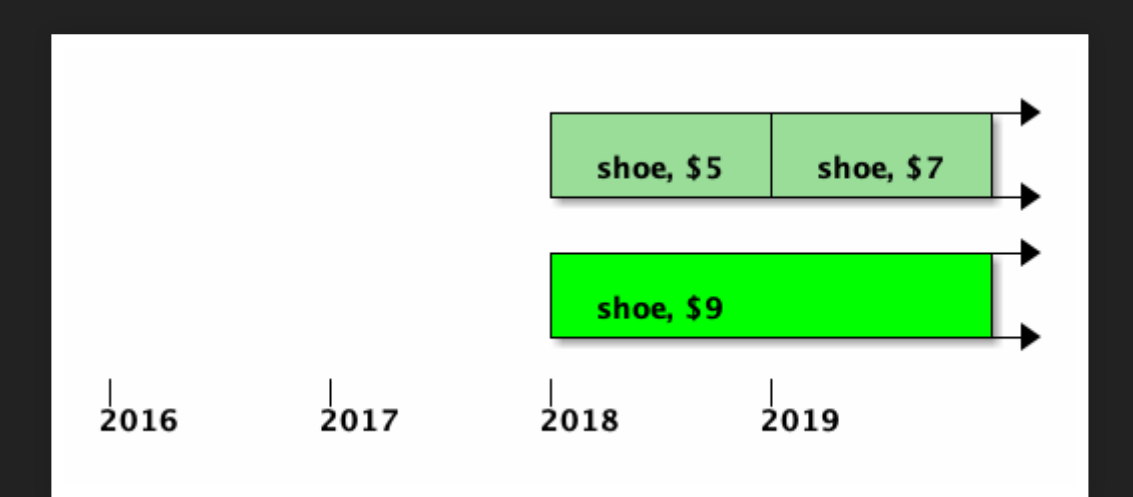

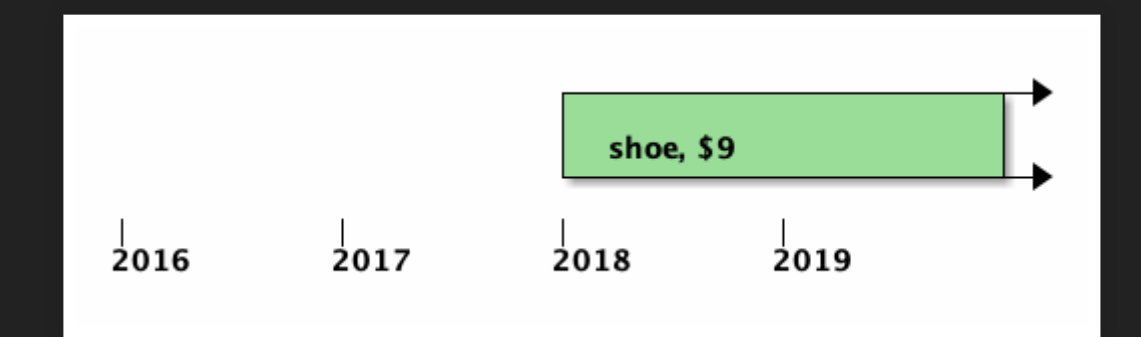

# **TEMPORAL DELETE**

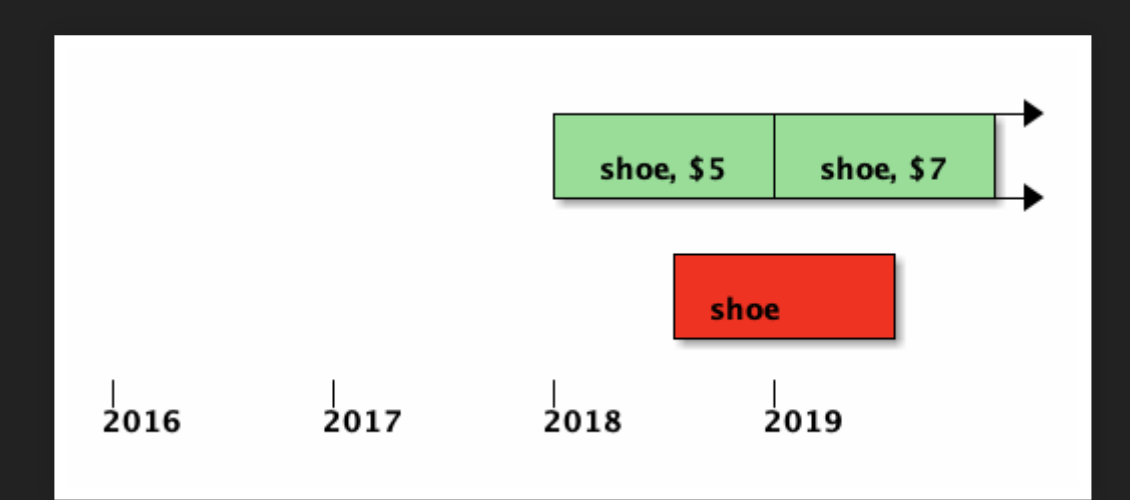

# **TEMPORAL DELETE**

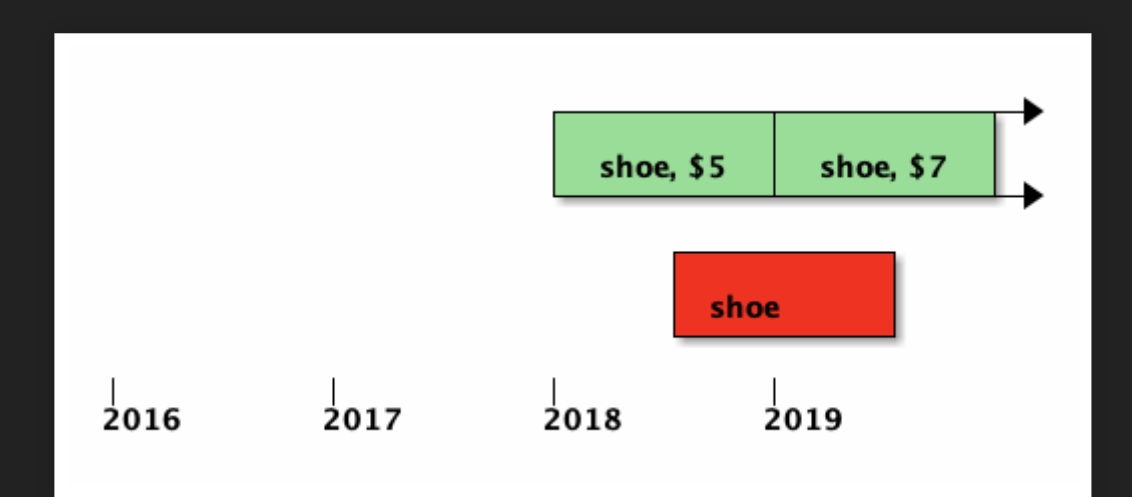

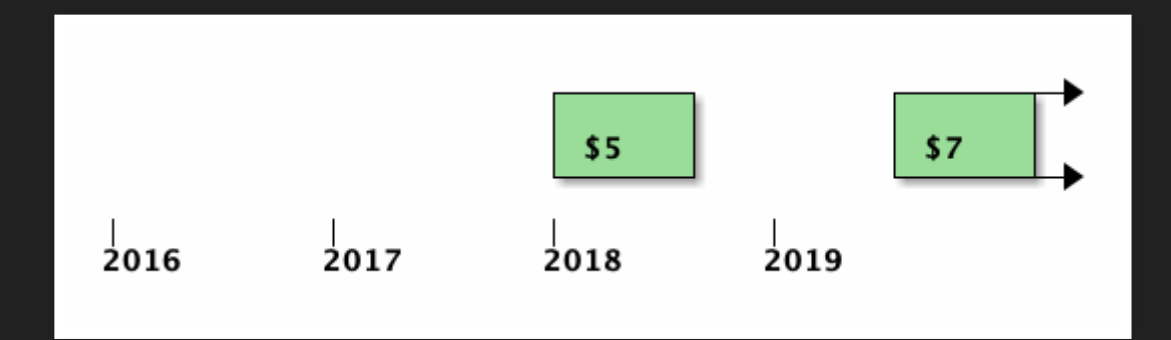

# **TEMPORAL UPSERT**

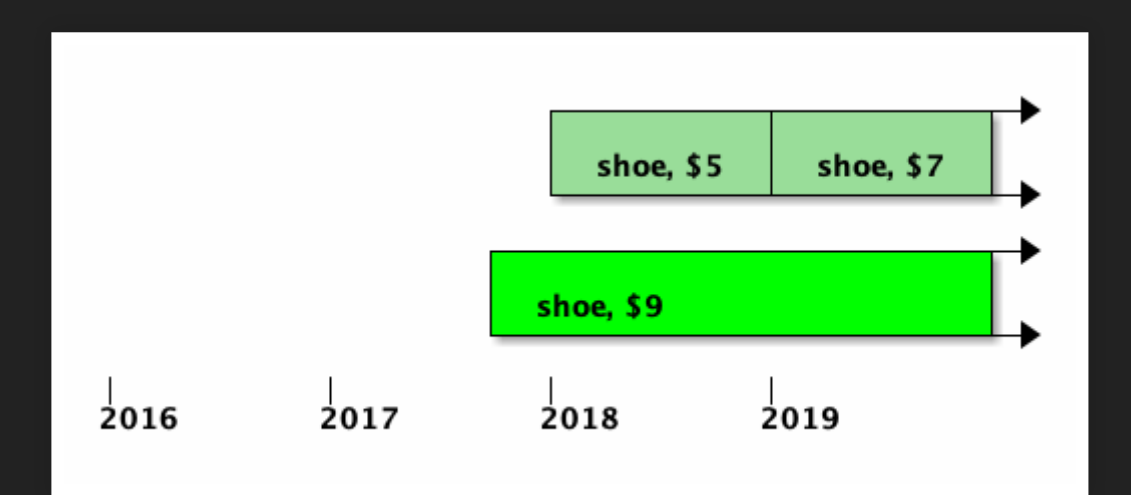

# **TEMPORAL UPSERT**

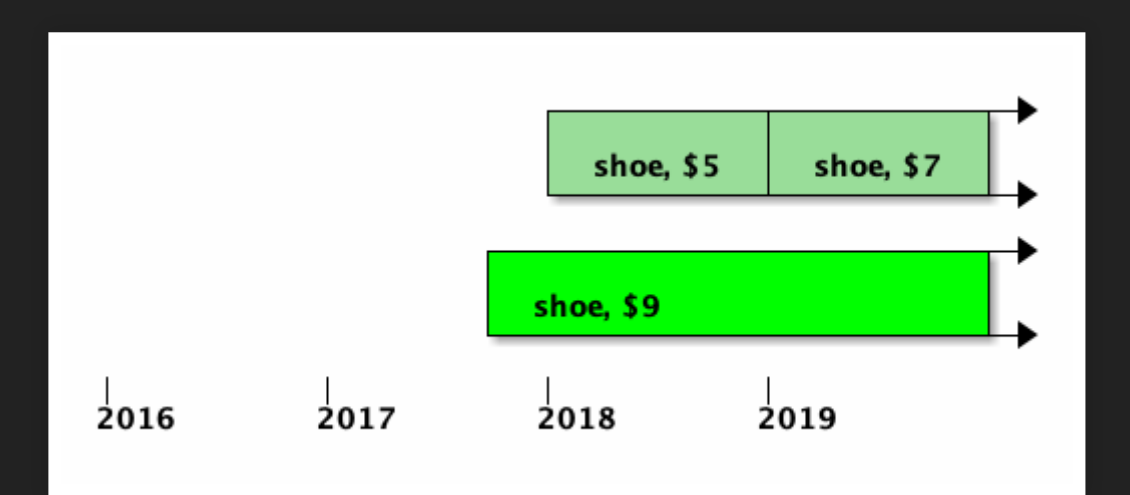

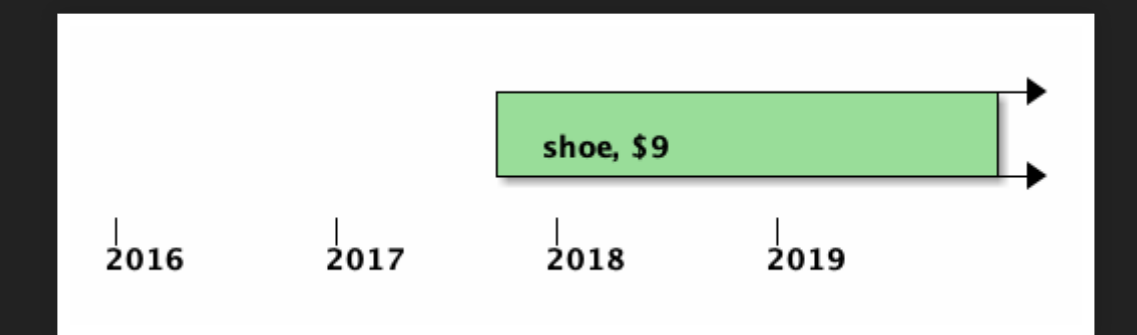

**SQL:2011**

### **RANGE**

```
CREATE TABLE products (
```

```
id integer,
```

```
valid_at tstzrange,
```

```
name text,
price decimal(10,2),
```

```
CONSTRAINT pk_products
   EXCLUDE
    (id WITH =, valid_at WITH \&\&)
);
```
# **PERIOD**

CREATE TABLE products ( id integer, valid\_from timestamptz NOT NULL, valid til timestamptz NOT NULL,

```
name text,
price decimal(10,2),
```

```
PERIOD FOR valid_at
    (valid from, valid_til),
 CONSTRAINT pk_products
   PRIMARY KEY
    (id, valid at WITHOUT OVERLAPS)
);
```
# **PERIODS**

SELECT \* FROM t;

## **RANGES**

```
CREATE TABLE products (
```

```
id integer,
```

```
valid_at tstzrange,
```

```
name text,
price decimal(10,2),
```

```
CONSTRAINT pk_products
   PRIMARY KEY
    (id, valid_at WITHOUT OVERLAPS)
);
```
### **DML**

```
INSERT INTO products (id, price, valid_at)
VALUES (1, 5, \text{tstrange}(\dots)\cdot)UPDATE products
FOR PORTION OF valid_at FROM t1 TO t2
SET price = 4WHERE id = 1;
DELETE FROM products
FOR PORTION OF valid at FROM t1 TO t2
WHERE id = 1;
```
## **SYSTEM TIME**

CREATE TABLE products ( id integer, sys\_from timestamp GENERATED ALWAYS AS ROW START, sys\_til timestamp GENERATED ALWAYS AS ROW END, name text, price decimal(10,2),

```
PERIOD FOR SYSTEM_TIME
  (sys_from, sys_til)
) WITH SYSTEM VERSIONING;
```
# **SYSTEM TIME**

SELECT \* FROM products FOR SYSTEM\_TIME AS OF t;

SELECT \* FROM products FOR SYSTEM\_TIME FROM t1 TO t2;

# **MARIADB**

```
CREATE TABLE products (
 id integer,
 name text,
 price decimal(10,2)
) WITH SYSTEM VERSIONING;
```
SELECT \* , row\_start, row\_end FROM products;

## **ORACLE**

ALTER DATABASE ADD SUPPLEMENTAL LOG DATA;

SELECT \* FROM t AS OF TIMESTAMP t;

### **ORACLE**

```
CREATE TABLE products (
 id int,
 valid from timestamp,
 valid til timestamp,
 name text,
  price decimal(10,2),
 PERIOD FOR valid at (valid from, valid til)
);
SELECT * FROM products
AS OF PERIOD FOR valid at t;
SELECT * FROM products
VERSIONS PERIOD FOR valid at BETWEEN t1 AND t2;
```
# **MS SQL SERVER**

```
CREATE TABLE dbo.Products (
 Id integer PRIMARY KEY CLUSTERED,
 SysFrom datetime2(2) GENERATED ALWAYS AS ROW START,
 SysTil datetime2(2) GENERATED ALWAYS AS ROW END,
 Name text,
 Price decimal(10, 2),
 PERIOD FOR SYSTEM TIME (SysFrom, SysTil)
) WITH (
 SYSTEM VERSIONING = ON
    (HISTORY TABLE = dbo.ProductsHistory)
);
```
## **IBM DB2**

```
CREATE TABLE products (
 id int,
 sys from timestamp(12) GENERATED ALWAYS AS ROW BEGIN,
 sys til timestamp(12) GENERATED ALWAYS AS ROW END,
 tx id timestamp(12) GENERATED ALWAYS AS TRANSACTION START
 name text,
 price decimal(10,2),
 PERIOD SYSTEM_TIME (sys_from, sys_til)
);
```
# **IBM DB2**

```
CREATE TABLE products (
 id int,
 valid from timestamp(12) NOT NULL,
 valid til timestamp(12) NOT NULL,
 name text,
 price decimal(10,2),
 PERIOD BUSINESS TIME (valid from, valid til)
);
```
# **POSTGRES?**

```
CREATE TABLE products (
 id integer,
 claimed at tstzrange GENERATED ALWAYS AS ROW RANGE,
 name text,
 price decimal(10,2)
) WITH SYSTEM VERSIONING (claimed_at);
```
#### **THANKS!**

#### **ME**

- <https://github.com/pjungwir/temporal-databases-postgres-talk>
- <https://illuminatedcomputing.com/posts/2017/12/temporal-databases-bibliography/>

#### **RESEARCH**

- <https://www2.cs.arizona.edu/~rts/publications.html>
- <http://citeseerx.ist.psu.edu/viewdoc/download;jsessionid=F78723B857463955C76E540DCAB8FDF5?doi=10.1.1.116.7598&rep=rep1&type=pdf>
- <https://files.ifi.uzh.ch/boehlen/Papers/modf174-dignoes.pdf>
- [http://www.zora.uzh.ch/id/eprint/130374/1/Extending\\_the\\_kernel.pdf](http://www.zora.uzh.ch/id/eprint/130374/1/Extending_the_kernel.pdf)

#### **SQL:2011**

- <https://www.wiscorp.com/SQLStandards.html>
- <https://sigmodrecord.org/publications/sigmodRecord/1209/pdfs/07.industry.kulkarni.pdf>

#### **OTHER VENDORS**

- <https://mariadb.com/kb/en/library/system-versioned-tables/>
- [https://docs.oracle.com/database/121/ADFNS/adfns\\_flashback.htm#ADFNS610](https://docs.oracle.com/database/121/ADFNS/adfns_flashback.htm#ADFNS610)
- [https://docs.oracle.com/database/121/ADFNS/adfns\\_design.htm#ADFNS967](https://docs.oracle.com/database/121/ADFNS/adfns_design.htm#ADFNS967)
- https://docs.microsoft.com/en-us/sql/relational-databases/tables/temporal-tables?view=sql-server-2017
- [https://www.ibm.com/support/knowledgecenter/en/SSEPGG\\_10.1.0/com.ibm.db2.luw.admin.dbobj.doc/doc/t0058926.html](https://www.ibm.com/support/knowledgecenter/en/SSEPGG_10.1.0/com.ibm.db2.luw.admin.dbobj.doc/doc/t0058926.html)

#### **PATCHES**

- <https://www.postgresql-archive.org/PROPOSAL-Temporal-query-processing-with-range-types-tt5913058.html>
- <https://www.postgresql-archive.org/SQL-2011-PERIODS-vs-Postgres-Ranges-tt6055264.html>

#### **TOOLS**

- [https://github.com/arkhipov/temporal\\_tables](https://github.com/arkhipov/temporal_tables)
- <https://www.youtube.com/watch?v=TRgni5q0YM8>
- <https://github.com/ifad/chronomodel>

# **THANKS!**

[https://github.com/pjungwir/temporal-databases](https://github.com/pjungwir/temporal-databases-postgres-talk)postgres-talk